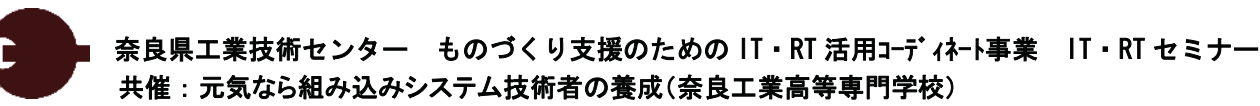

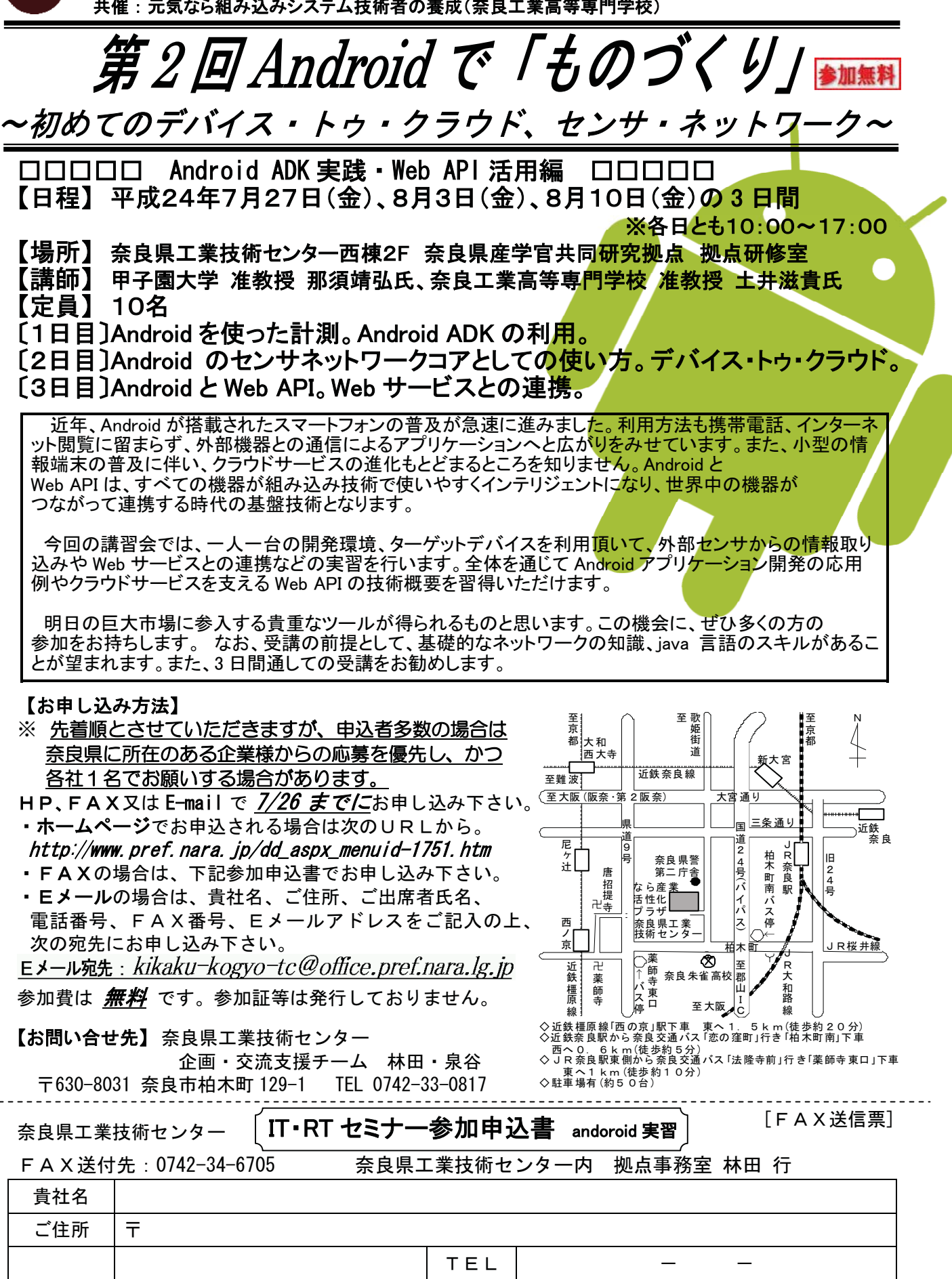

※申込書ご記載内容について、個人情報を含む場合がありますので、弊所では適正な管理のもと、この事業実施に必要な事務、弊所 ,主催‐共催事業の案内 及び、弊所事業に関するアンケート依頼のみに利用し、かつ、ご本人の許可なく第三者に提供を致しません。

FAX

E-mail

 $-$ 

 $\circledR$ 

㧙-

ご出席者

**- The Community of the Community**